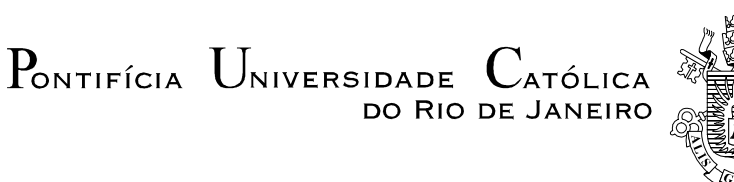

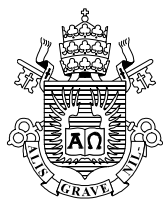

## **Rogério de Abreu Dorneles**

## **O DESIGN NA TELEDRAMATURGIA Um olhar sobre as vinhetas de abertura das telenovelas da TV Globo**

**Dissertação de Mestrado** 

Dissertação apresentada como requisito parcial para a obtenção do grau de Mestre pelo Programa de Pós-graduação em Design do Departamento de Artes & Design da PUC-Rio.

Orientador: Prof. Dr. Luiz Antonio Luzio Coelho

Rio de Janeiro Julho de 2007

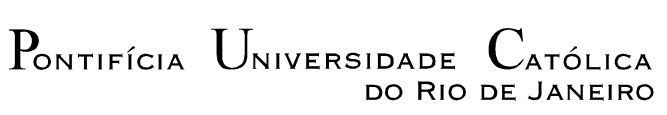

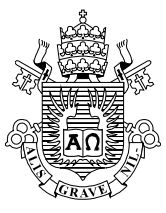

## **Rogério de Abreu Dorneles**

## **O DESIGN NA TELEDRAMATURGIA Um olhar sobre as vinhetas de abertura das telenovelas da TV Globo**

Dissertação apresentada como requisito parcial para a obtenção do grau de Mestre pelo Programa de Pós-graduação em Design do Departamento de Artes & Design da PUC-Rio. Aprovada pela Comissão Examinadora abaixo assinada.

> **Prof. Dr. Luiz Antonio Luzio Coelho Orientador** Departamento de Design – PUC-Rio

**Prof. Dr. João Luiz Vieira**  Universidade Federal Fluminense – Niterói

**Prof<sup>a</sup> . Dra. Vera Damazio**  Departamento de Arte& Design PUC-Rio – Rio de Janeiro

**Prof<sup>a</sup> . Dra. Rejane Spitz** 

Departamento de Arte& Design PUC-Rio – Rio de Janeiro

**Prof<sup>a</sup> . Dr. Paulo Fernando Carneiro de Andrade** 

Coordenador Setorial do Centro de Teologia e Ciências Humanas PUC-Rio – Rio de Janeiro

Rio de Janeiro, 24de julho de 2007.

Todos os direitos reservados. É proibida a reprodução total ou parcial do trabalho sem autorização da universidade, do autor e do orientador.

#### **Rogério de Abreu Dorneles**

Graduou-se em Desenho Industrial habilitação em Programação Visual na Universidade Federal de Santa Maria – Rio Grande do Sul em 1996. Designer, Diretor de arte e ex integrante da equipe *Videographics* (Departamento de design da TV Globo-RJ).

#### Ficha Catalográfica

Dorneles, Rogério de Abreu

 O design na teledramaturgia : um olhar sobre as vinhetas de abertura das telenovelas da TV Globo / Rogério de Abreu Dorneles ; orientador: Luiz Antonio Luzio Coelho. – 2007.

162 f. : il. (col.) ; 30 cm

 Dissertação (Mestrado em Artes e Design)– Pontifícia Universidade Católica do Rio de Janeiro, Rio de Janeiro, 2007. Inclui bibliografia

 1. Artes – Teses. 2. Design. 3. Vinheta de abertura. 4. Televisão. 5. Teledramaturgia. 6. TV Globo. I. Coelho, Luiz Antonio Luzio. II. Pontifícia Universidade Católica do Rio de Janeiro. Departamento de Artes e Design. III. Título.

CDD: 700

 $\overline{a}$ 

Ao grande designer Nilton Nunes, que apesar do injusto anonimato, é essencial para a história do design na televisão brasileira. E profissional pioneiro dos mais inesquecíveis projetos de vinhetas para a TV Globo.

Aos meus pais, amigos e a todos aqueles que acreditaram no prazer que eu iria encontrar ao desenvolver este trabalho.

## **Agradecimentos**

Ao meu orientador, Prof. Dr. Luiz Antonio Luzio Coelho, pela suavidade do seu encaminhamento.

Aos professores do Programa de Mestrado em Design da PUC/RJ, em especial ao Prof. Dr. Cláudio Magalhães e à Prof<sup>a</sup> Dra. Denise Portinari, Coordenadora do Programa, pela atenção que sempre me dedicaram.

Ao meu pai, Hildo Pereira Dornelles, e a minha mãe, Marlene de Abreu Dornelles, que, embora sem entender perfeitamente o tema deste projeto, prestaram-me um apoio incondicional.

Aos colegas e amigos, especialmente Sérgio Siqueira, Alexandre Freitas, e Cristiane Menezes, pelo exemplo, estímulo e principalmente por me emprestarem seus ouvidos.

#### **Resumo**

Abreu, Dorneles Rogério; Coelho, Luiz Antonio L. **O Design na teledramaturgia. Um olhar sobre as vinhetas de abertura das telenovelas da TV Globo.** Rio de Janeiro, 2007, 162p. Dissertação de Mestrado – Departamento de Artes e Design. Pontifícia Universidade Católica do Rio de Janeiro.

 Em sua origem, o termo *vinheta* designava representações visuais de caráter simbólico que ornamentavam as iluminuras. As vinhetas ganham identidade gráfica com o aparecimento da imprensa. A vinheta será uma das primeiras manifestações da programação visual — tendo sua origem nas iluminuras. No início do século XX, a linguagem cinematográfica incorporou as vinhetas, tanto como recurso para a abertura dos filmes quanto para os cartazes que passavam informações escritas entre as diferentes seqüências, no cinema mudo. Originárias das aberturas de filmes, as vinhetas de abertura da teledramaturgia da TV Globo apresentam uma linguagem específica, cujo teor estético pode ser relevante. Enquanto nos filmes o espectador vê as vinhetas de abertura apenas uma vez, na televisão as vinhetas são repetidas a cada programa ou a cada capítulo da telenovela, o que permite uma outra espécie de envolvimento. O telespectador é capaz de perceber melhor as vinhetas de abertura das telenovelas dada a sua repetição; poderá analisá-las e, então interpretá-las. Nesse caso, o caráter estético das vinhetas pode ser mais bem avaliado, uma vez que a repetição propicia a existência maior das imagens, liberta, portanto, da imediaticidade do instante da apresentação única do cinema. A cada repetição, o olhar do telespectador encontra novas possibilidades de associações, que lhe permitem fazer inferências significativas, bastante próximas às de um trabalho interpretativo do espectador diante de uma obra de arte. Após as primeiras vinhetas criadas pelo *videographics* (Departamento de criação e produção em Design da TV Globo), o Brasil tem se destacado mundialmente em termos de produção de vinhetas televisuais. Atualmente, o refinamento das técnicas permite efeitos diversificados, com movimentos rápidos, com a ilusão da tridimensionalidade, com as metamorfoses das imagens, grafismos, jogos cromáticos e sonoros — todos eles, entretanto, dependentes da supervisão e do envolvimento de um designer, que acrescenta uma dimensão poética aos efeitos programados pelo computador.

### **Palavras-chave**

Design, vinheta de abertura, televisão, teledramaturgia, TV Globo.

### **Abstract**

Abreu, Dorneles Rogério; Coelho, Luiz Antonio L. **The Design in the television. One to look at on the vignettes of opening of the soap operas of the TV Globo.** Rio de Janeiro, 2007 162p. Master's Dissertation –Arts & Design Department, Pontifícia Universidade Católica do Rio de Janeiro..

 The term vignette, originally, assigned the visual representations that decorated the iluminures and that they presented symbolic character. The vignettes gains graphical identity with the appearance of the press. The vignette goes to be one of the first manifestations of the visual programming, having its origin in the iluminures, That shows that a style form is the consequence of other already used previously art forms. Caming originary from the openings of the movies, the TV Globo soup-opera opening vignettes present a specific language, whose aesthetic text can be extremely relevant. In the beginning of century XX the cinematographic language incorporated the vignettes, as much for the opening of the films, how much for the posters that passed information written between different sequences, in the dumb cinema. While in the films the spectator sees the opening vignettes only one time, in the television the vignettes is repeated to each program or each chapter of the soap-opera, what allows another kind of envolvement. In this in case, some vignettes aesthetic characters can be better evaluated, a time that appears a time of perception of its images. It shows, therefore, a perception while duration - it frees, therefore, the instant immediate of the unic cinema presentation. The look of the viewer finds, to each repetition, new possibilities of associations that ahead allow significant inferences it sufficiently next to the interpretation work of a work of art. After the first vignettes created by videographics, (Department of creation and production in Design of the TV Globo) Brazil if has detached world-wide in terms of production of vignette televiews. Currently, the refinement of the techniques allows diversified effect, with fast movements, the three-dimensional illusion, the metamorphoses of the images, the design, the chromatic and sonorous games - all they, however, dependents of the supervision and envolvement of designers, that adds it the poetical dimension to the effect programmed for the computer.

#### **Key-words**

Graphic design image television, TV Globo, soap-opera vignetts.

# **Sumário**

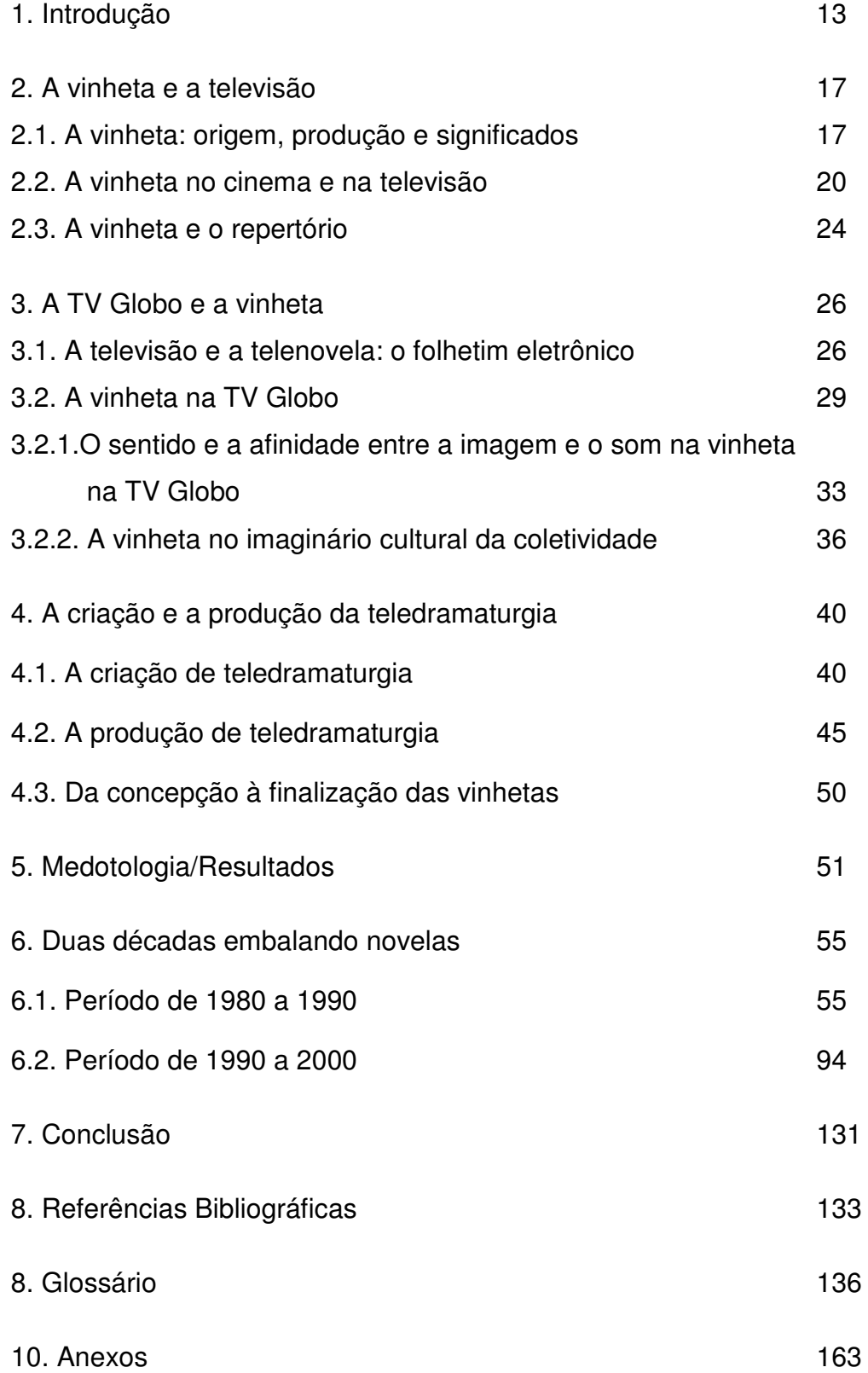

# **Lista de figuras**

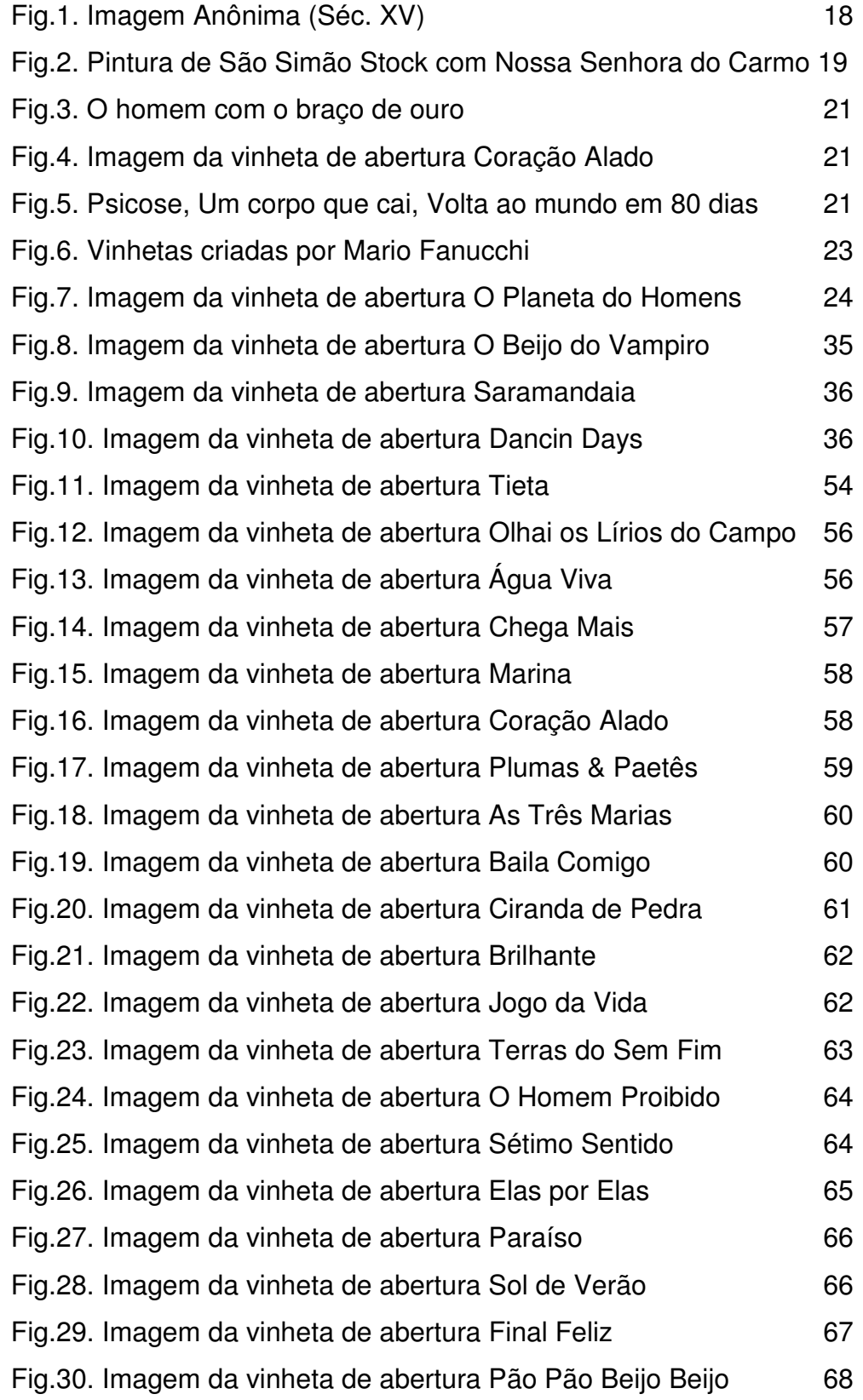

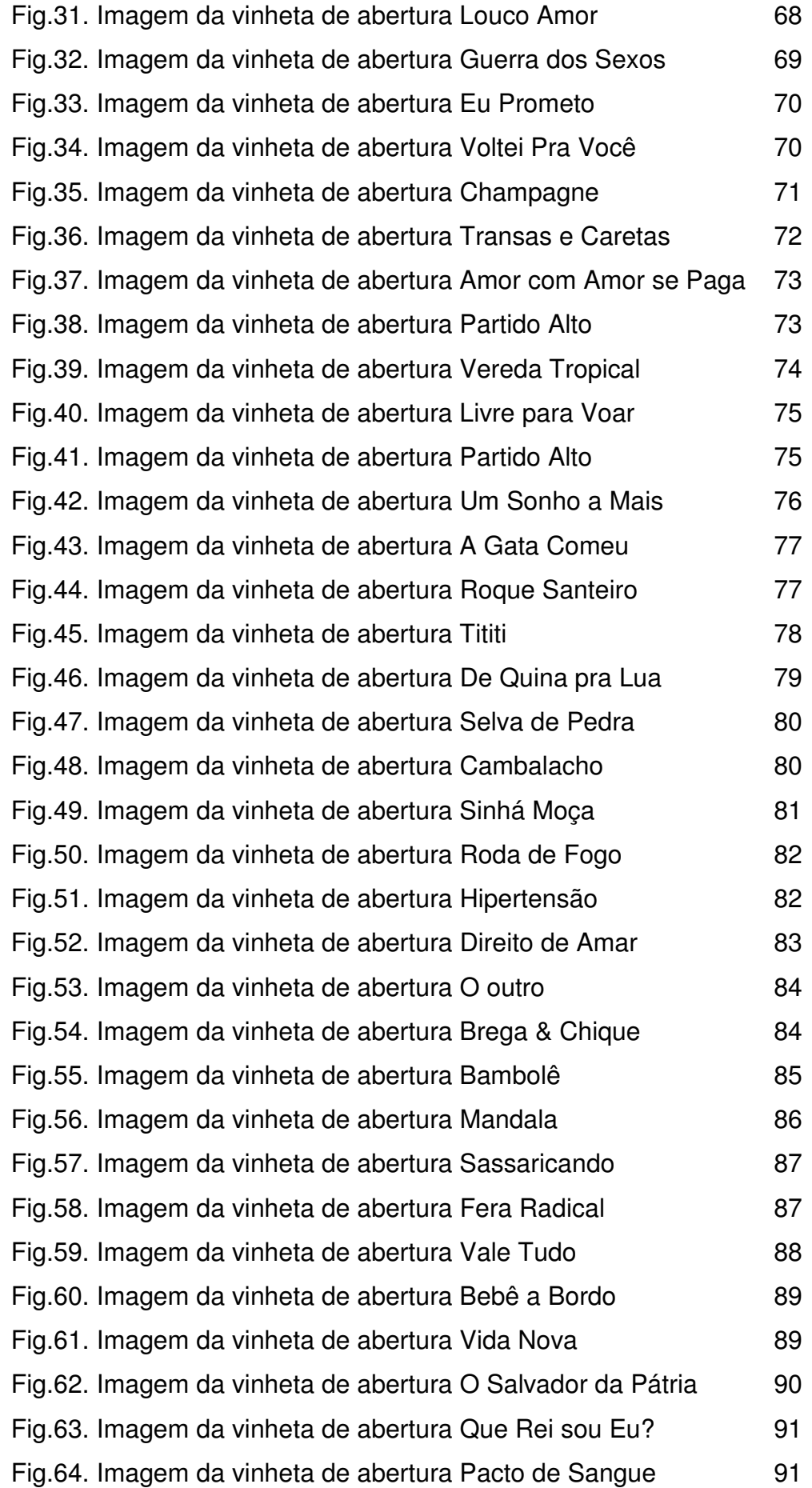

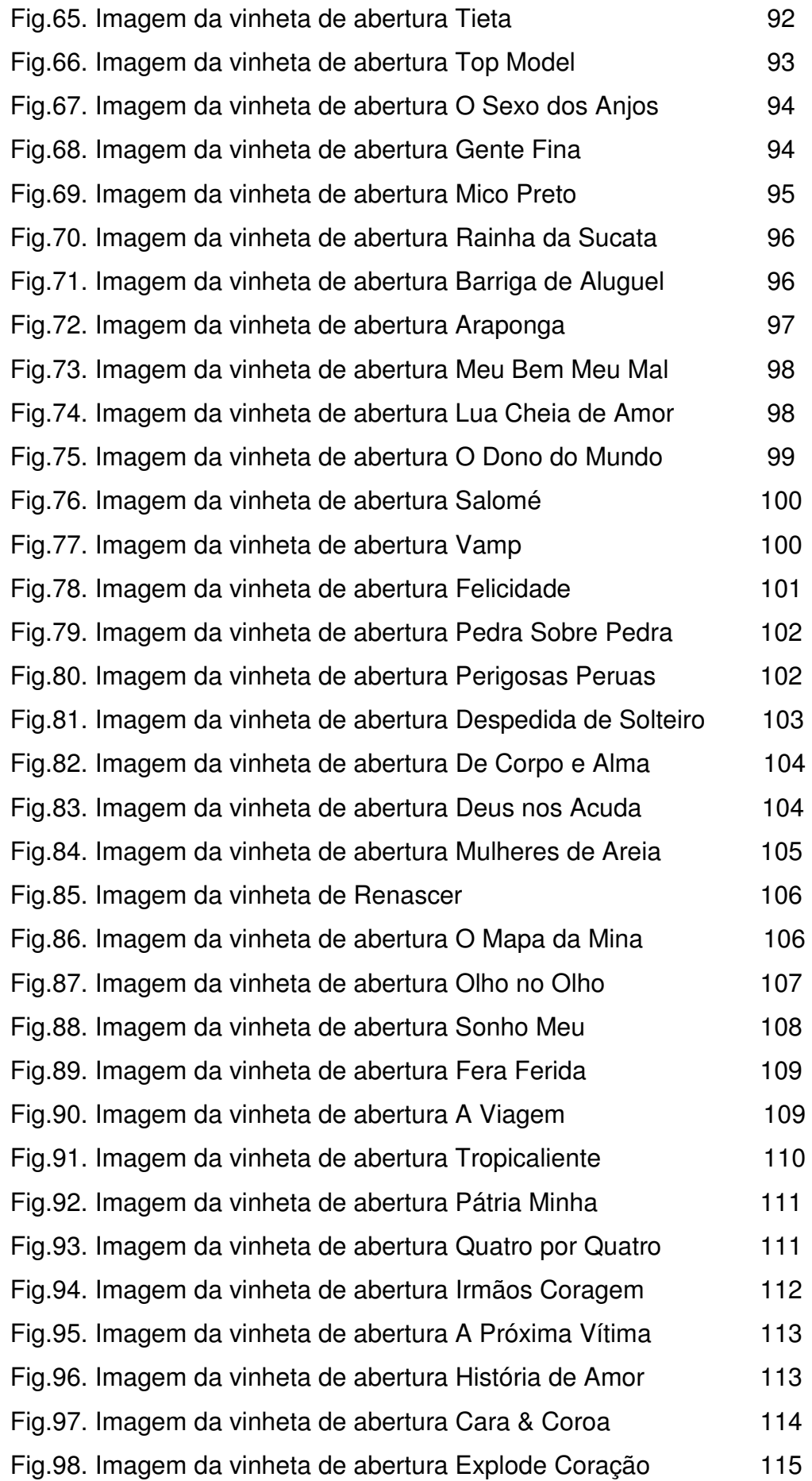

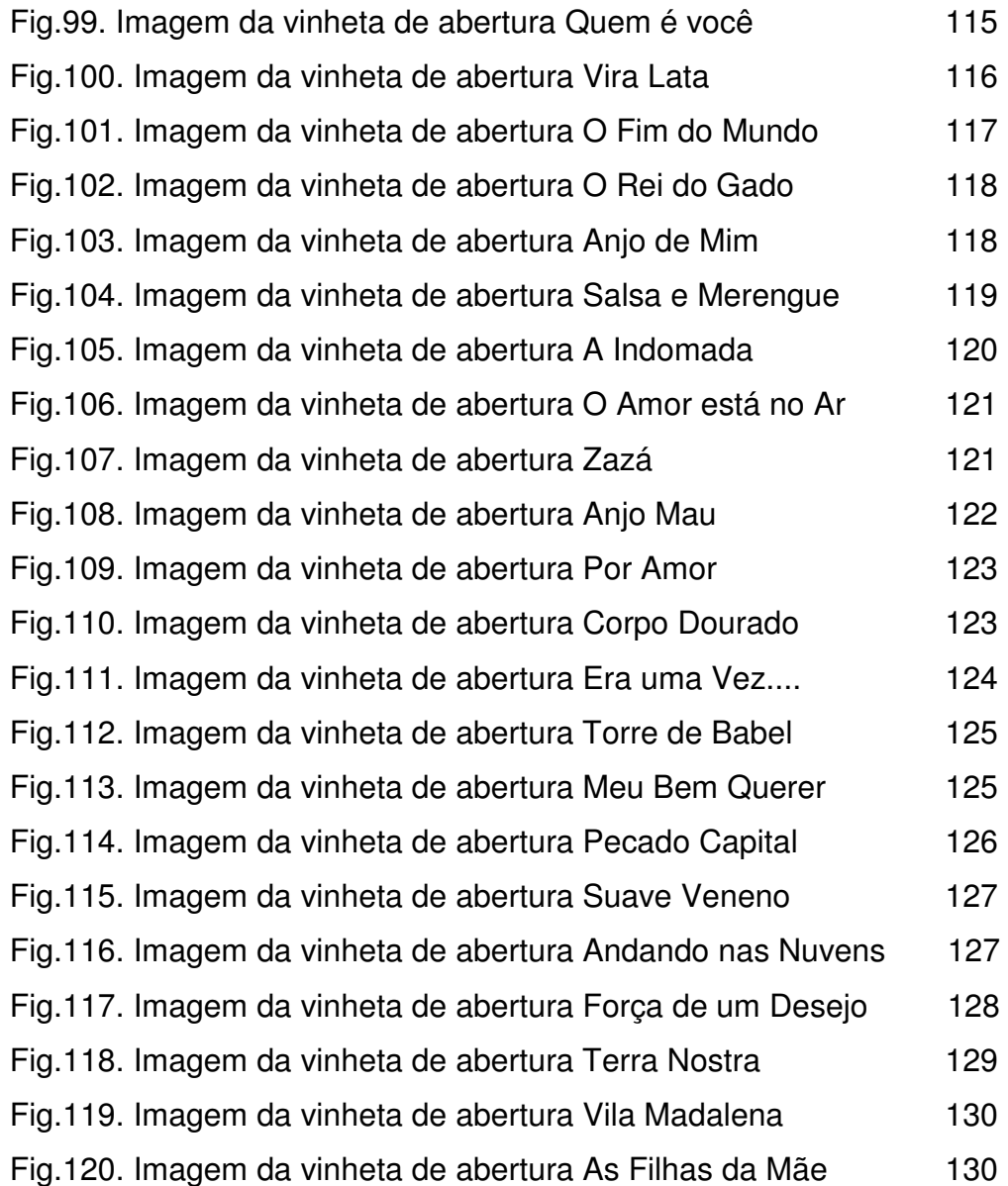